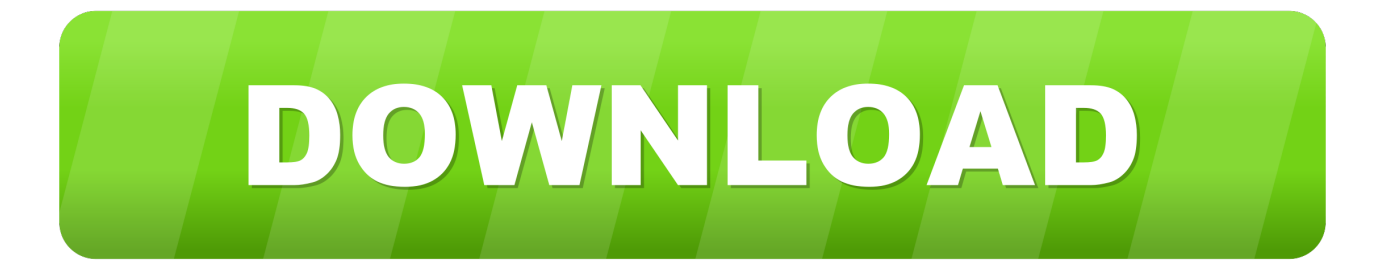

### [Apex Data Loader](https://fancli.com/1ue5vj)

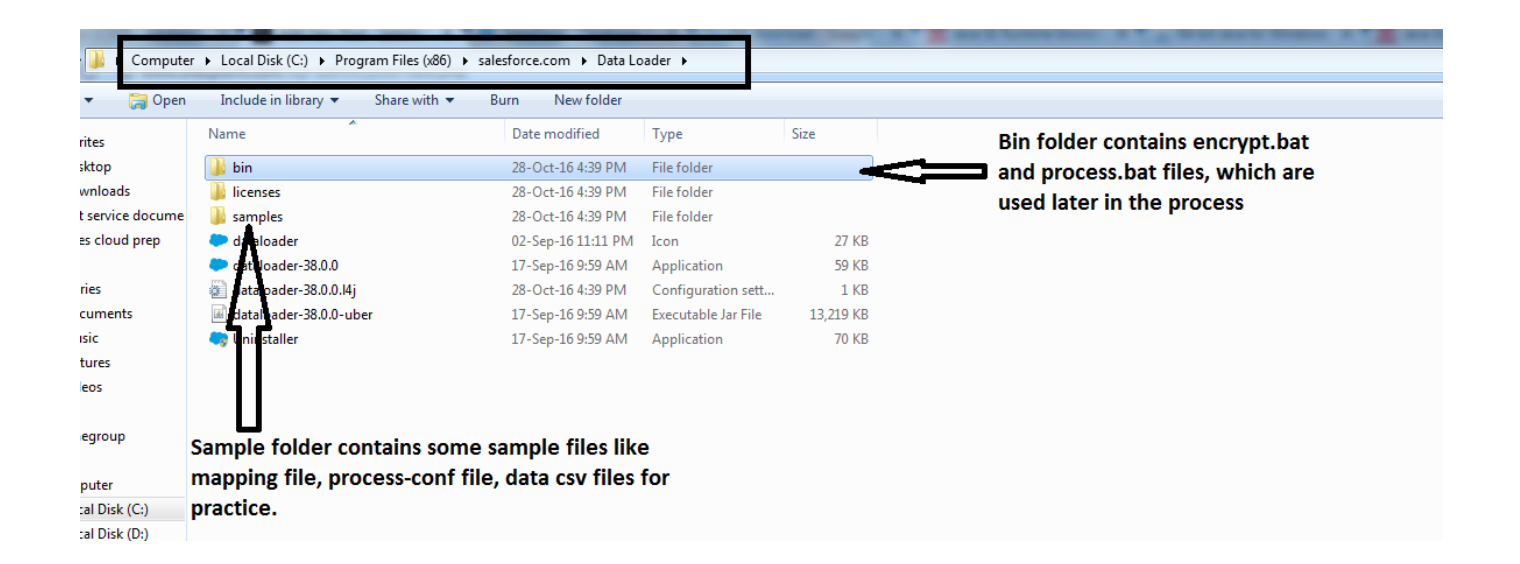

[Apex Data Loader](https://fancli.com/1ue5vj)

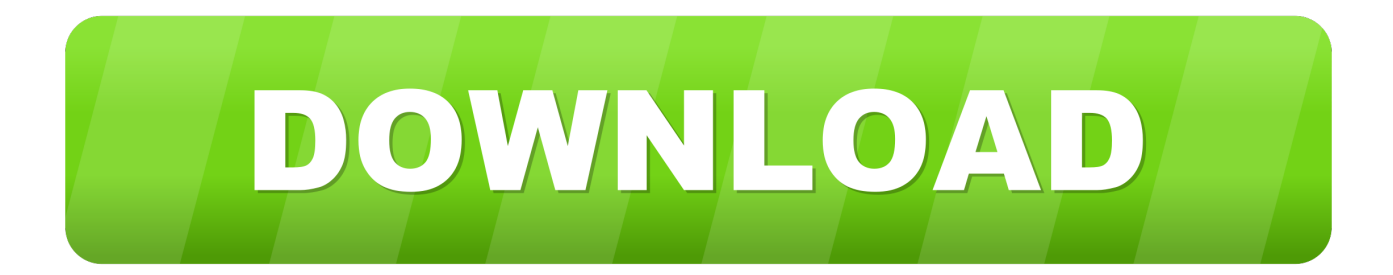

Apex data loader Contribute to forcedotcom/dataloader development by creating an account on GitHub.

- 1. apex data loader
- 2. apex data loader in salesforce
- 3. apex data loader install

## **apex data loader**

apex data loader, apex data loader download, apex data loader salesforce, apex data loader 17, apex data loader install, apex data loader download windows 10, apex data loader enable serial mode, apex data loader interview questions, apex data loader exe download, apex data loader salesforce download **Download bitmap to ascii converter 1 1** 

### [program was terminated by signal 11 in oracle reports download](https://trugjulzhagan.wixsite.com/exoverur/post/program-was-terminated-by-signal-11-in-oracle-reports-download)

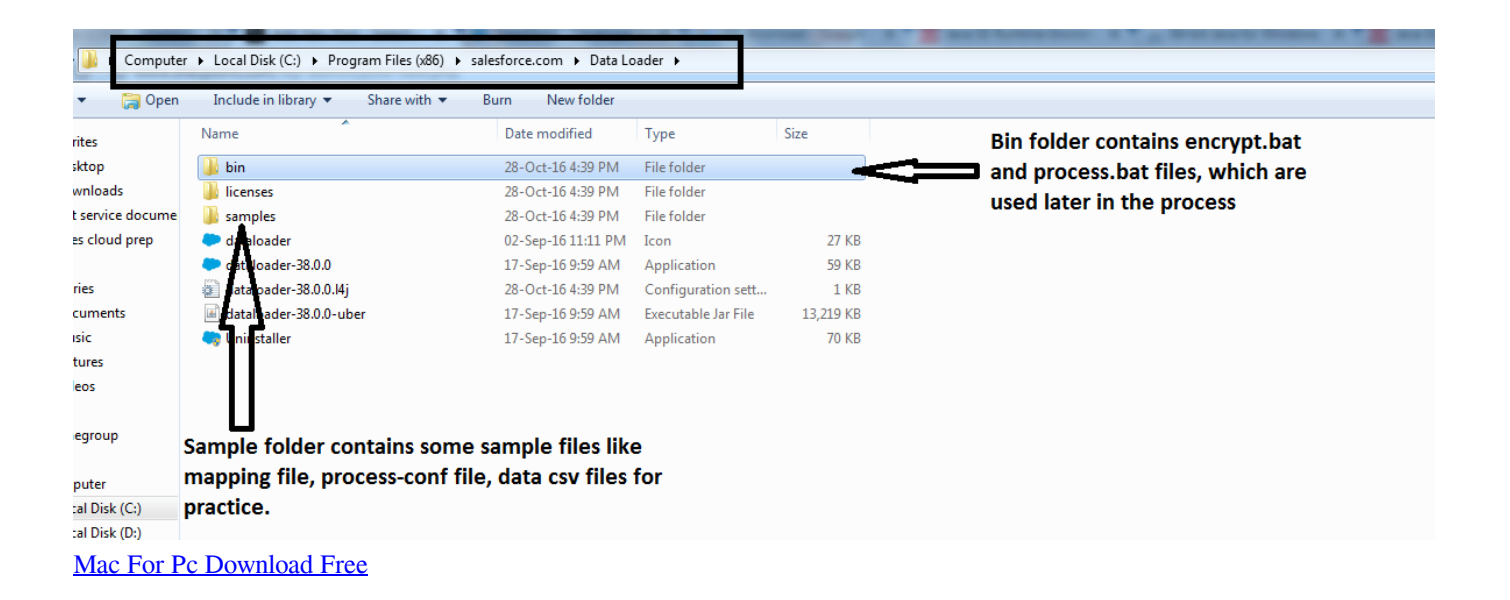

# **apex data loader in salesforce**

[Android Usb Driver Free Download](https://tommydonald.doodlekit.com/blog/entry/13873330/__full__-android-usb-driver-free-download) [Snow Bros Pc Games Free Download](https://essumoxa1988.wixsite.com/cioprespoten/post/snow-bros-pc-games-free-download)

# **apex data loader install**

[Vintage Warmer Vst Free Download](https://macminihed.therestaurant.jp/posts/15649296)

e828bfe731 [How To Install Newcamd.list](https://theodysebdai.substack.com/p/how-to-install-newcamdlist)

e828bfe731

**Vlc Für Mac Chip Drive**